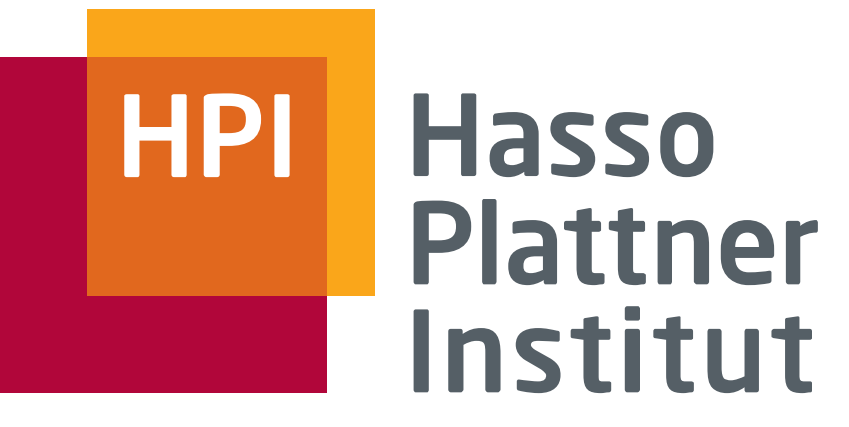

IT Systems Engineering | Universität Potsdam

### **Übung Datenbanksysteme II Anfrageoptimierung I**

Leon Bornemann

Folien basierend auf Maximilian Jenders, Thorsten Papenbrock

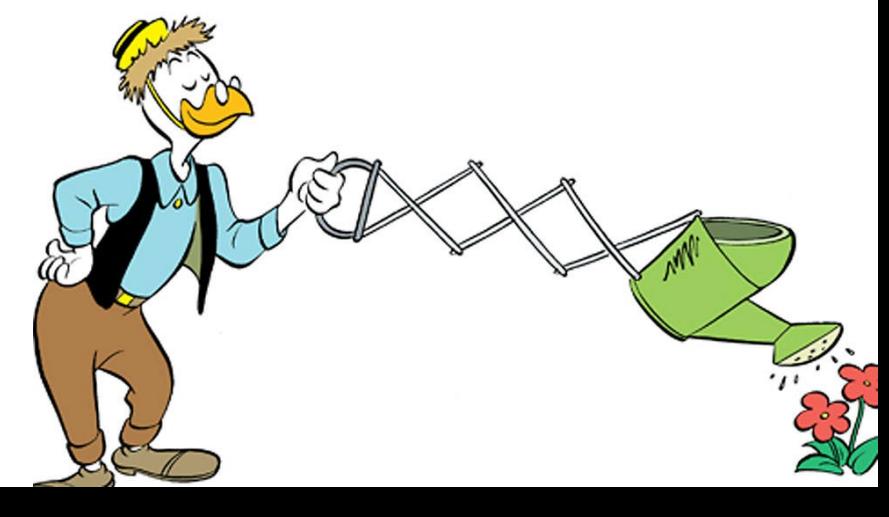

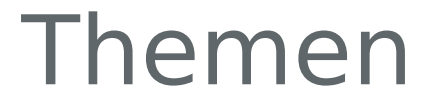

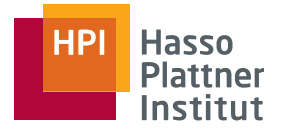

1.Nachbesprechung Hausaufgabe 3

- 2.Hybrid-Hashjoin
- 3.Postgresql Einführung
- 4.Algebraische Transformation
- 5.Kardinalitätsschätzung

## Themen

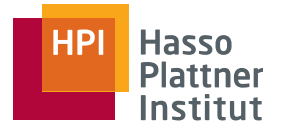

# 1.Nachbesprechung Hausaufgabe 3 2.Hybrid-Hashjoin 3.Postgresql Einführung 4.Algebraische Transformation 5.Kardinalitätsschätzung

### Hausaufgabe 4: Aufgabe 1

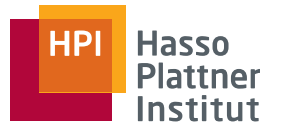

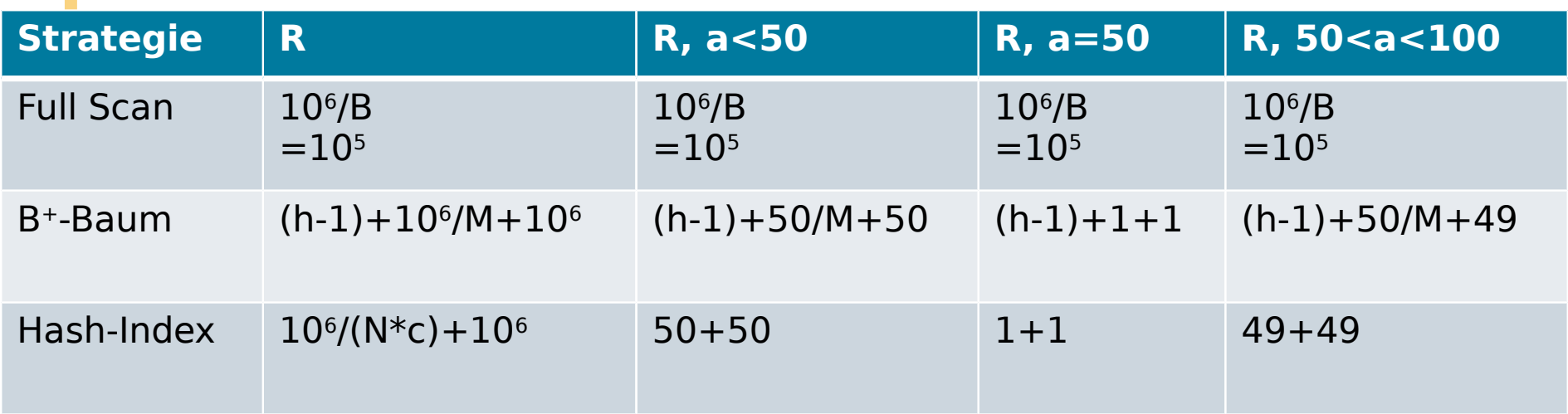

- B: #Tupel/Block (=10)
- M: #Schlüssel-Pointer-Pare/Blatt-Block (>10)
- h: Höhe des B+-Baums
- **N: #Daten-Pointer/Hash-Block (>10)**
- c: Füllgrad eines Hash-Blocks

Maximilian Jenders | Übung Datenbanksysteme II – Anfrageoptimierung

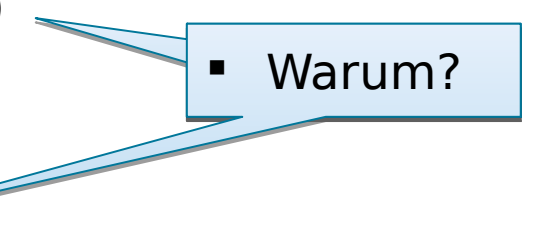

## Hausaufgabe 3: Bemerkungen

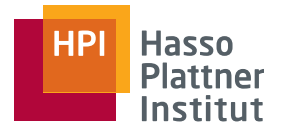

- 5
- Tupel und Blockkosten nicht vermischen!
- **Bei Annahmen auf Sinnhaftigkeit achten** 
	- **Man braucht nur zwei (wie gezeigt)**
	- Bei mehr Annahmen jede Begründen!

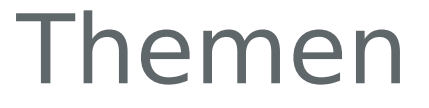

6

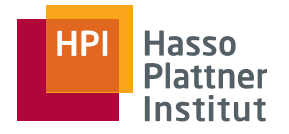

# 1.Nachbesprechung Hausaufgabe 3 2.Hybrid-Hashjoin 3.Postgresql Einführung 4.Algebraische Transformation 5.Kardinalitätsschätzung

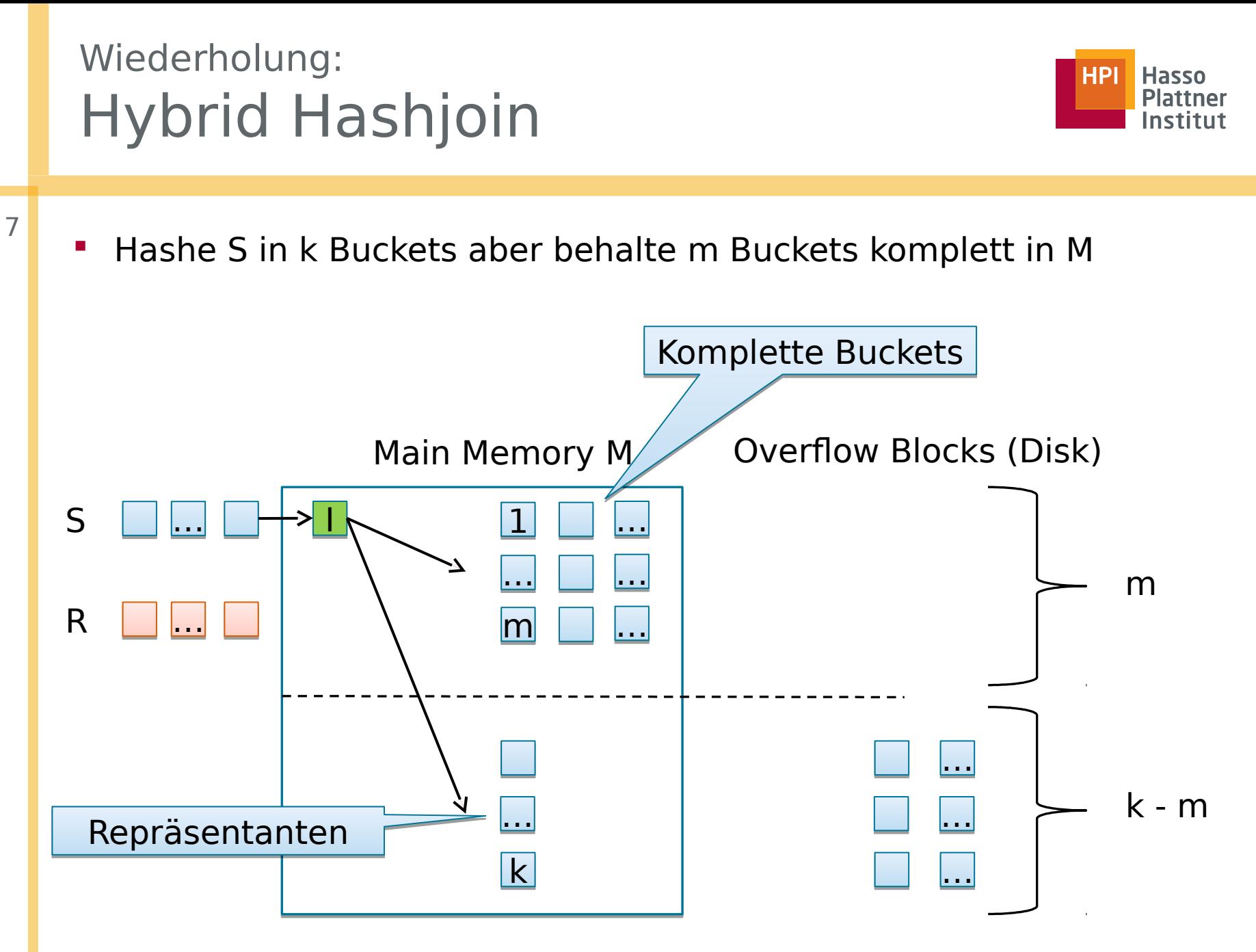

### Wiederholung: Hybrid Hashjoin

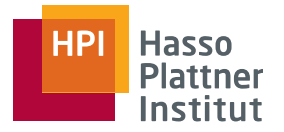

8

**Hashe S in k Buckets aber behalte m Buckets komplett in M** 

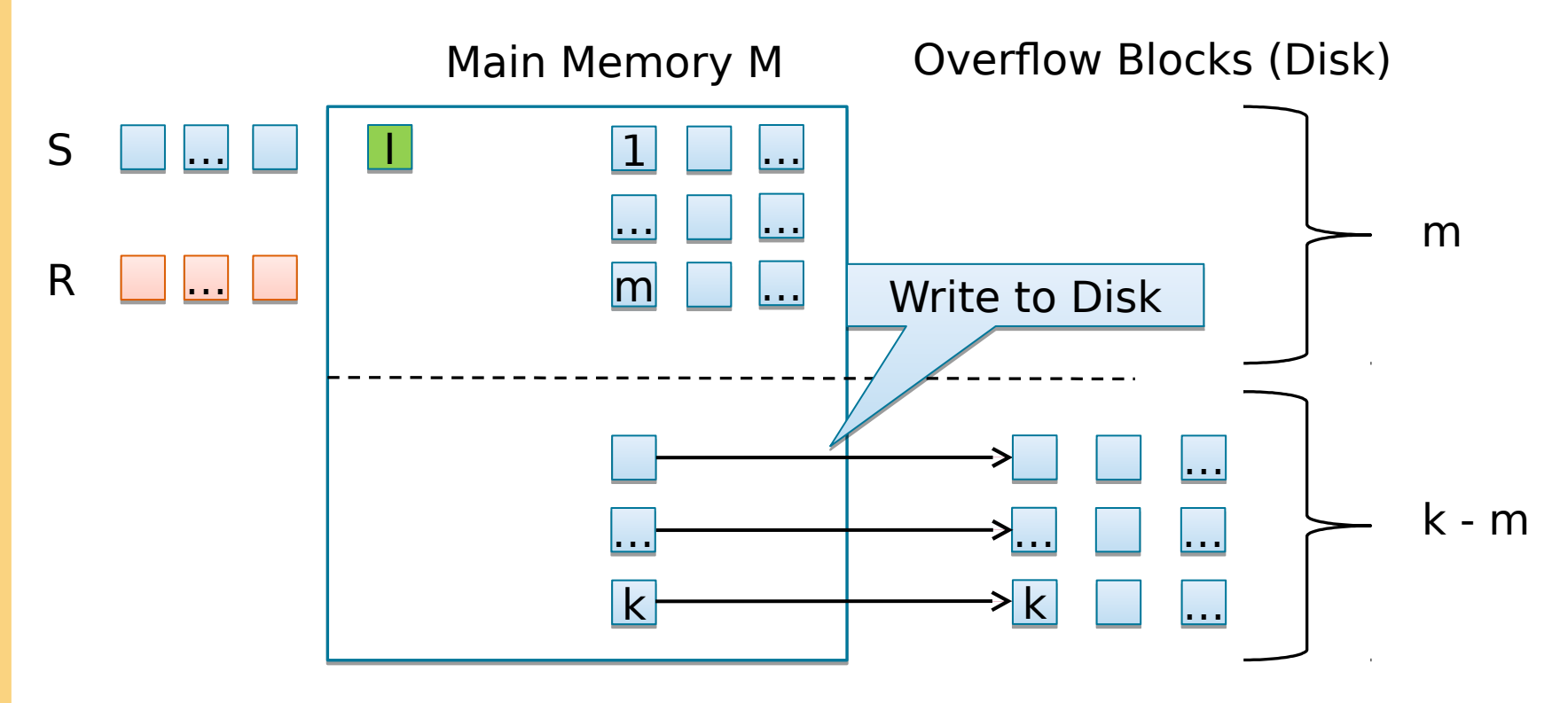

### Wiederholung: Hybrid Hashjoin

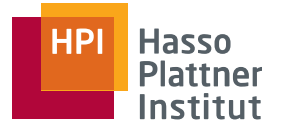

9

- **Hashe S in k Buckets aber behalte m Buckets komplett in M**
- Joinpartner aus R für die ersten m Blöcke brauchen keine zusätzliche IO

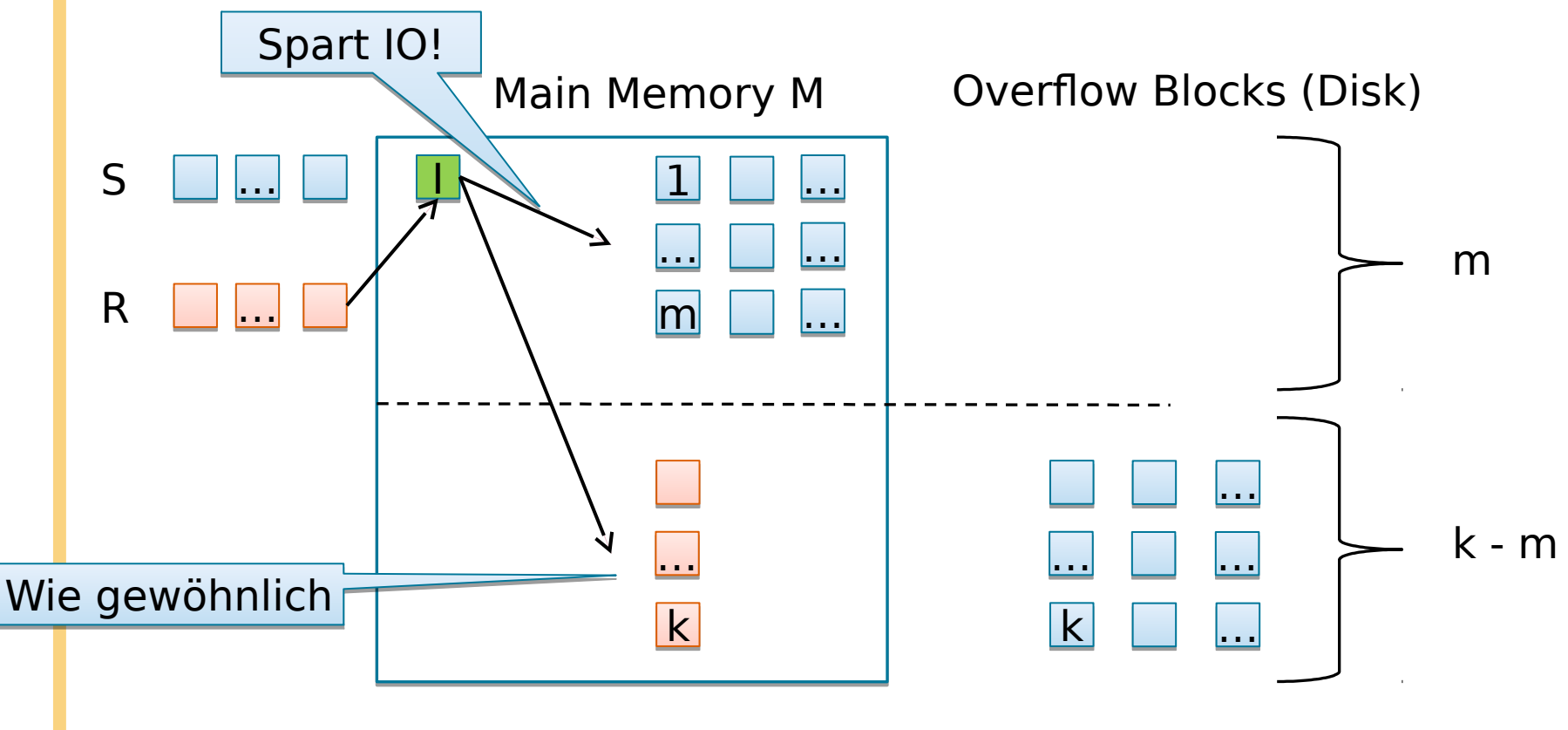

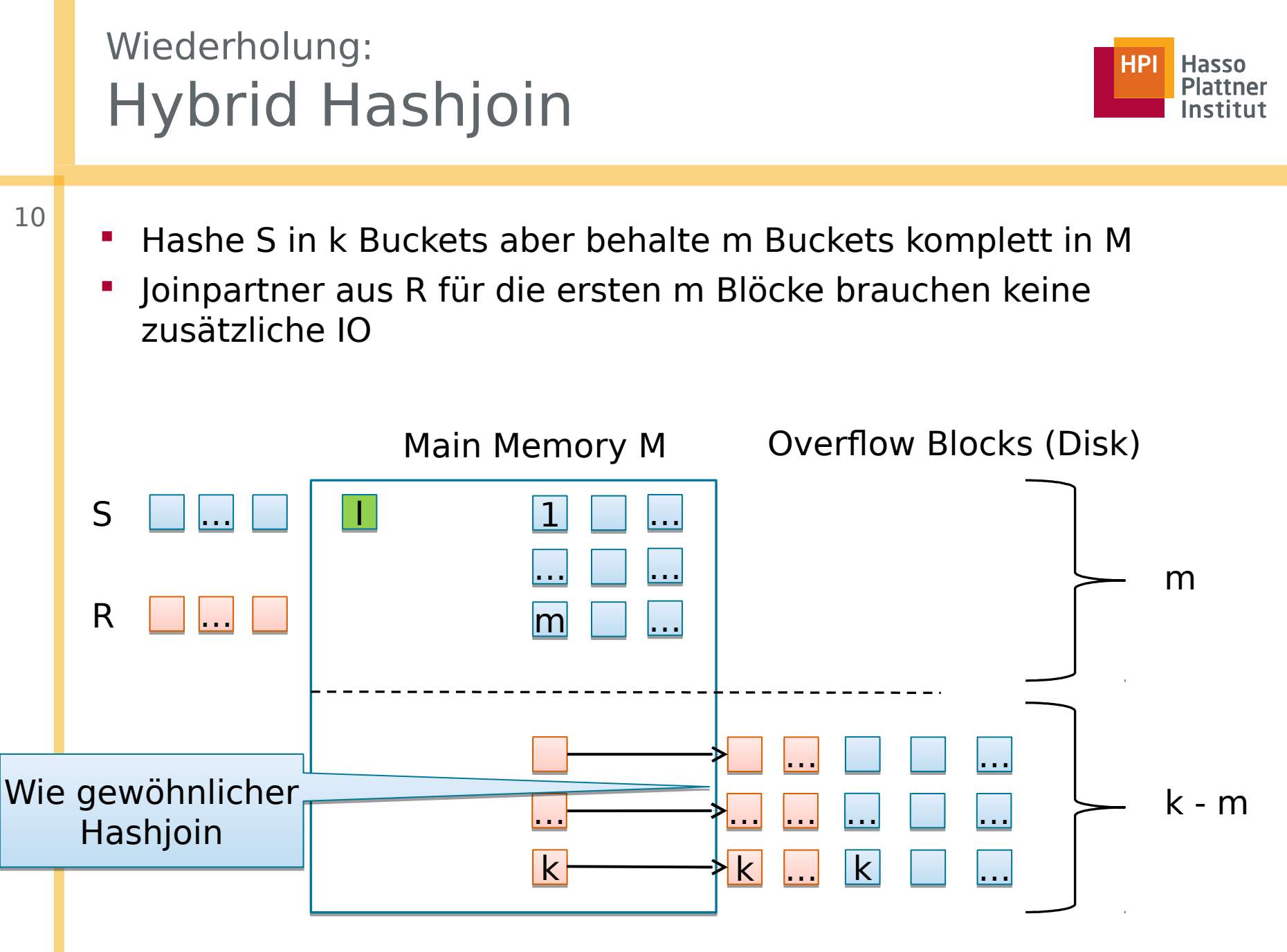

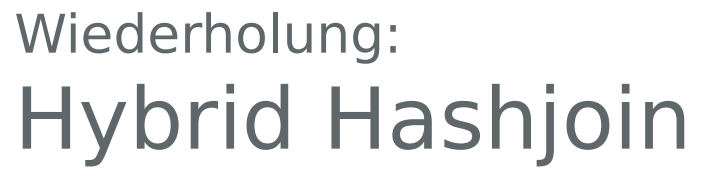

11

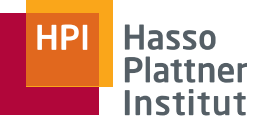

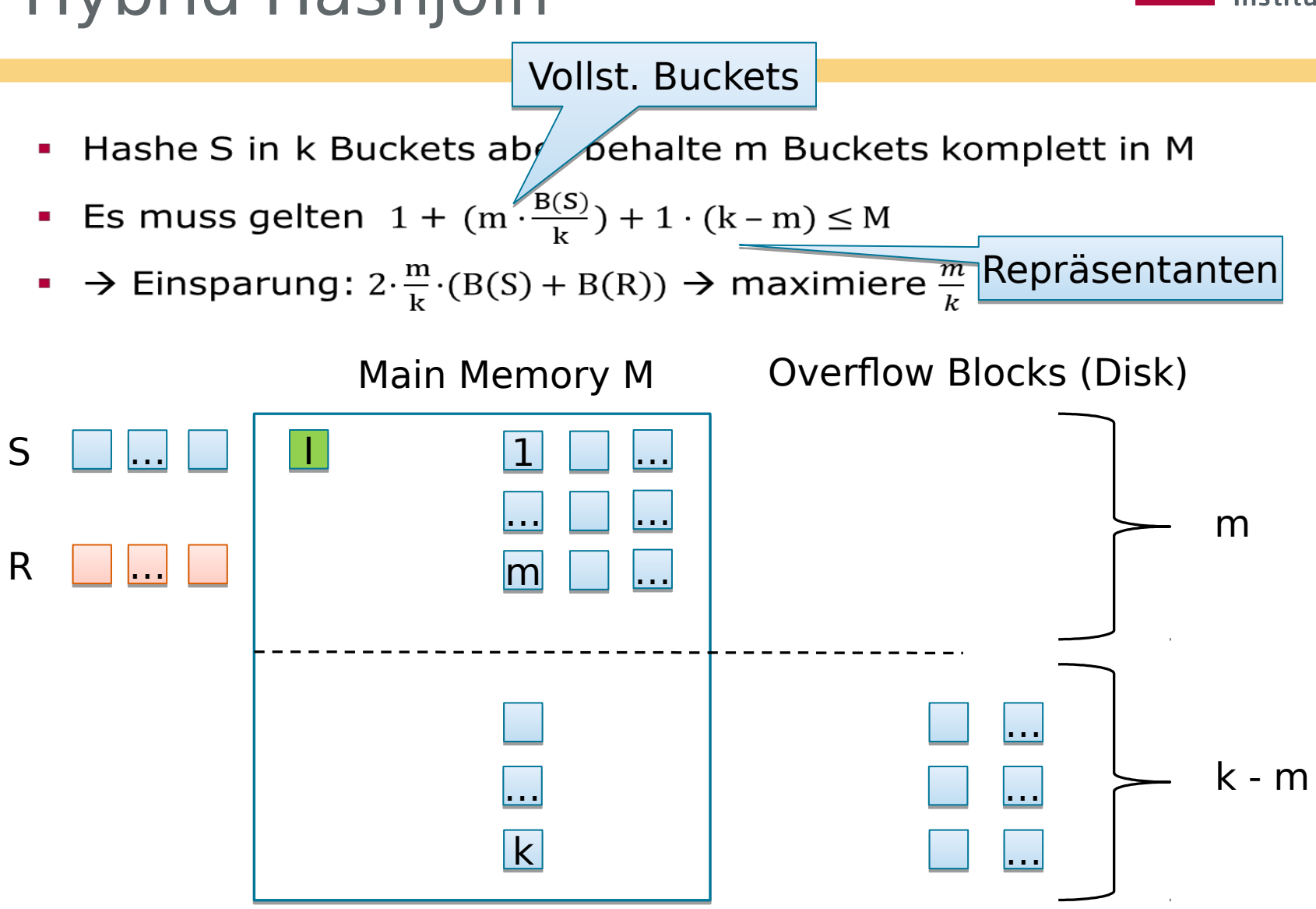

### Wiederholung: Hybrid Hashjoin

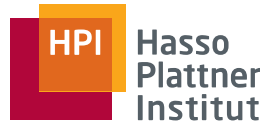

12

- Hashe S in k Buckets aber behalte m Buckets komplett in M
- **Example 1** Solution 1 +  $(m \cdot \frac{B(S)}{k})$  + 1 ·  $(k m) \le M$
- → Einsparung:  $2 \cdot \frac{m}{k} \cdot (B(S) + B(R))$  → maximiere  $\frac{m}{k}$
- $\rightarrow$  Setze m auf 1, minimiere k  $\rightarrow$  wenige, große Buckets
- Sei BG die Bucketgröße  $\rightarrow$  BG =  $\frac{B(S)}{V}$ , es gilt:
- *Einsparung* =  $2 \cdot \frac{m}{k} \cdot (B(S) + B(R)) = 2 \cdot \frac{BG}{B(S)} \cdot (B(S) + B(R))$

• 
$$
IO = (3 - 2 \cdot \frac{BG}{B(S)}) \cdot (B(S) + B(R))
$$

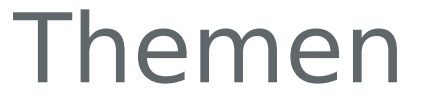

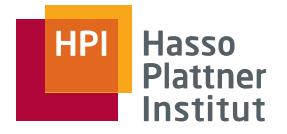

# 1.Nachbesprechung Hausaufgabe 3 2.Hybrid-Hashjoin 3.Postgresql Einführung 4.Algebraische Transformation 5.Kardinalitätsschätzung

## Hausaufgabe 4: Vorbemerkungen

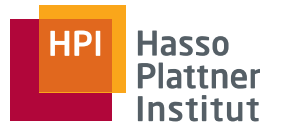

- 14
- Code bitte nicht als PDF abgeben :)
	- Bemerkung auf dem Zettel wird angepasst
- Bekannte Schnittstelle einhalten
- Wenn ihr Änderungen an bestehenden Klassen macht, bitte genau überlegen, ob ihr diese wirklich braucht.
- Die Postgresql Resultate können je nach Version deutlich unterschiedliche sein. Das ist nicht weiter dramatisch. Schreibt einfach was in eurer Version das Ergebnis war.

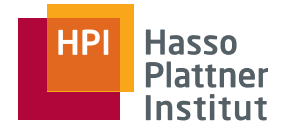

- **Wer hat Postgresql bereits installiert?** 
	- Tutorials sind verlinkt
	- Tech support über die Feiertage ist sehr unwahrscheinlich :)
	- **Erstellen von Login, Roles und anderem Administrativem:** 
		- Diverse Tutorials findet ihr Online

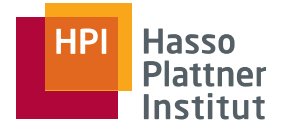

- 16
- Eure Quellen
	- Offizielle Dokumentation: [https://](https://www.postgresql.org/docs/9.6/static/index.html) [www.postgresql.org/docs/9.6/static/index.html](https://www.postgresql.org/docs/9.6/static/index.html)
	- Stackoverflow
- **Bemerkungen zur Dokumentation:** 
	- Beginnt mit allgemeiner Syntax, endet mit Beispielen
		- Create Table: [https://](https://www.postgresql.org/docs/8.2/static/sql-createtable.html) [www.postgresql.org/docs/8.2/static/sql-createtable.html](https://www.postgresql.org/docs/8.2/static/sql-createtable.html)
	- Beginnt mit heranführender Erklärung
		- Explain: [https://](https://www.postgresql.org/docs/9.6/static/using-explain.html) [www.postgresql.org/docs/9.6/static/using-explain.html](https://www.postgresql.org/docs/9.6/static/using-explain.html)

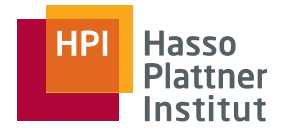

17

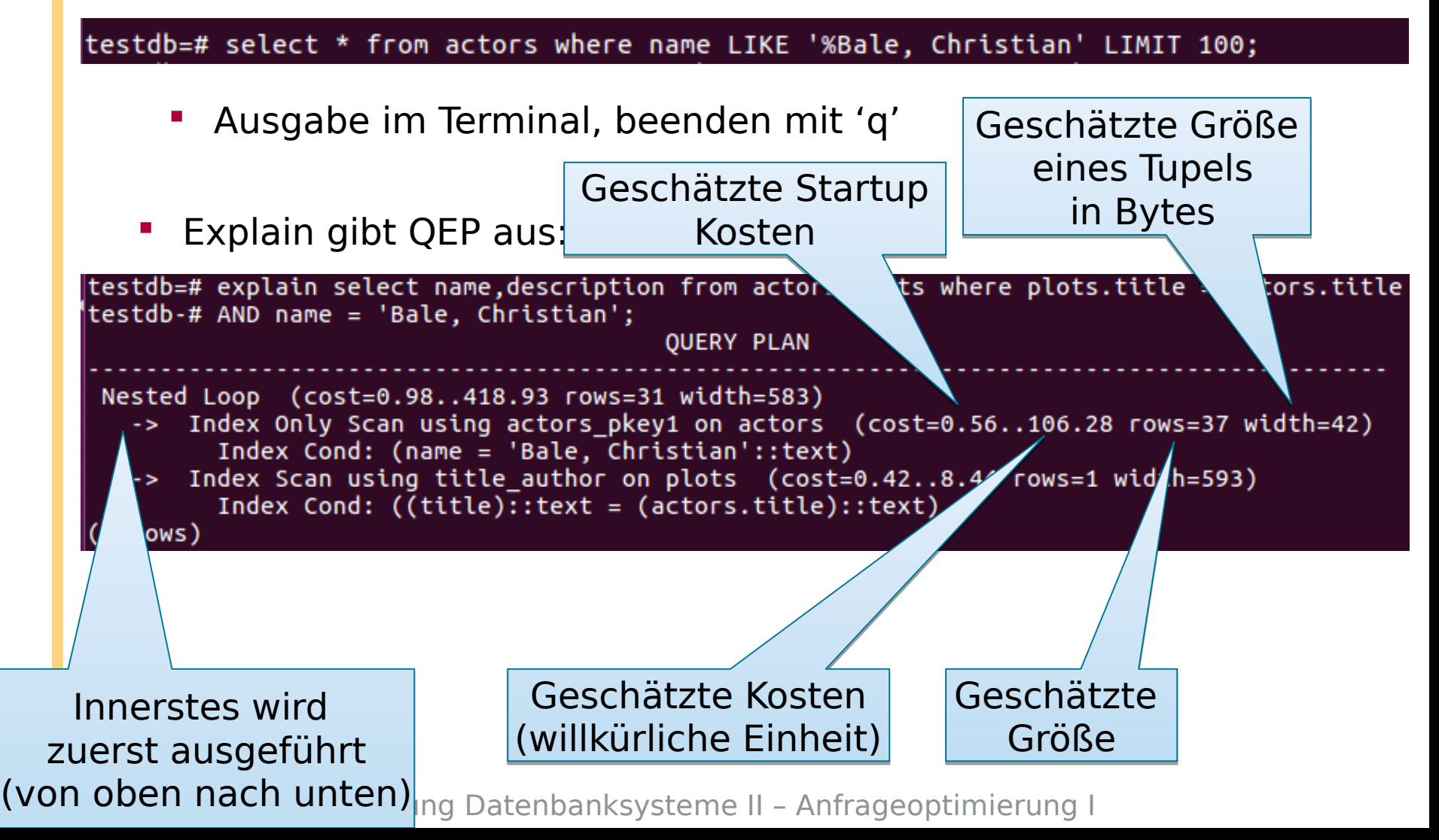

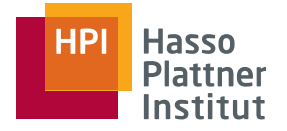

18

- Ausführung der Query, Ausgabe der tatsächlichen Zeiten/Größen
- Loops  $*$  rows  $=$  Gesamtgröße

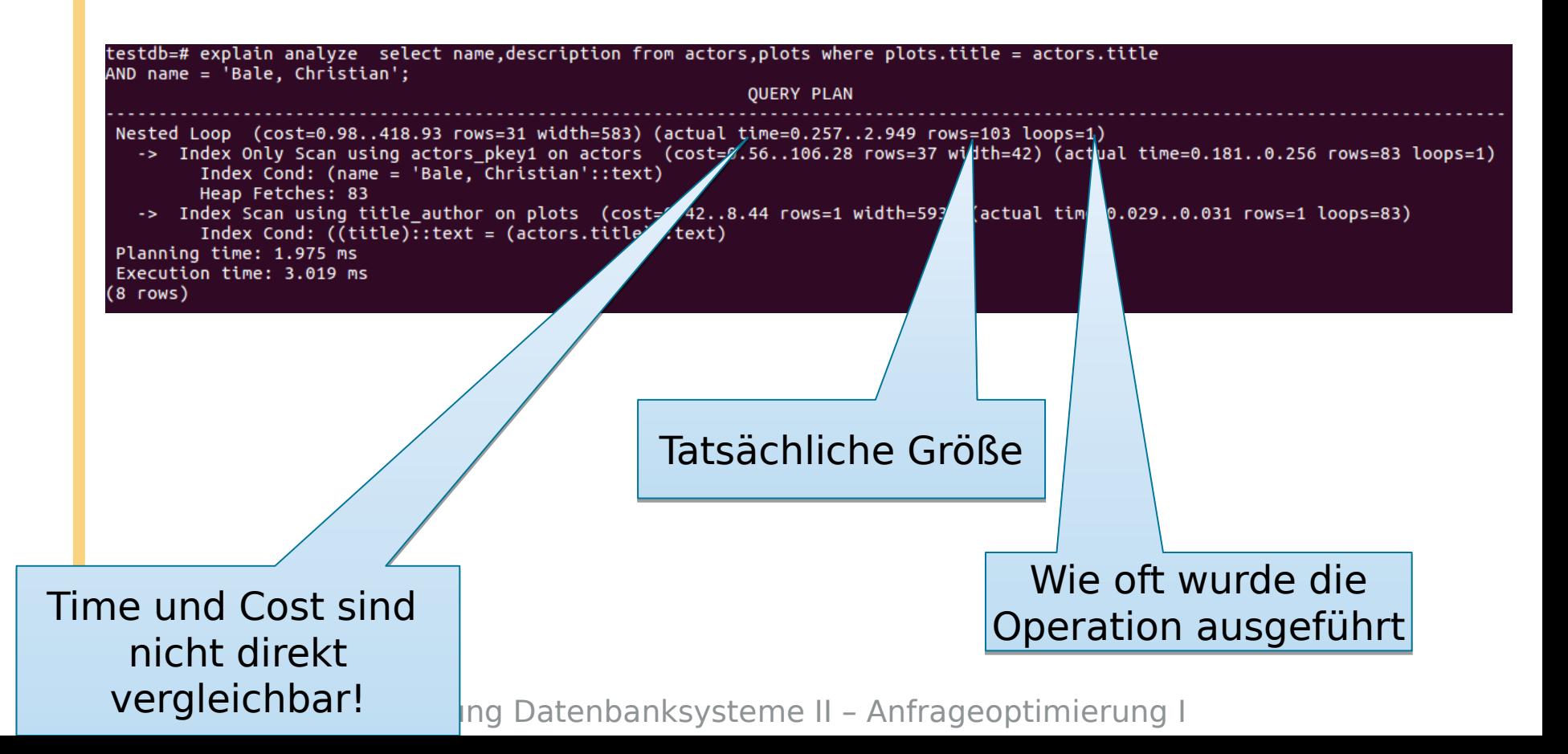

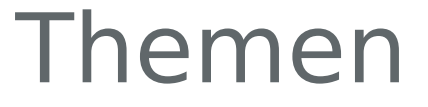

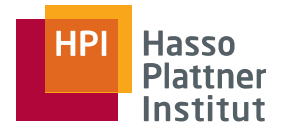

1.Nachbesprechung Hausaufgabe 3 2.Hybrid-Hashjoin 3.Postgresql Einführung 4.Algebraische Transformation 5.Kardinalitätsschätzung

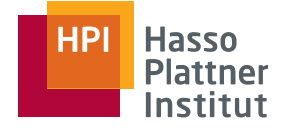

Ablauf der Anfragebearbeitung

20

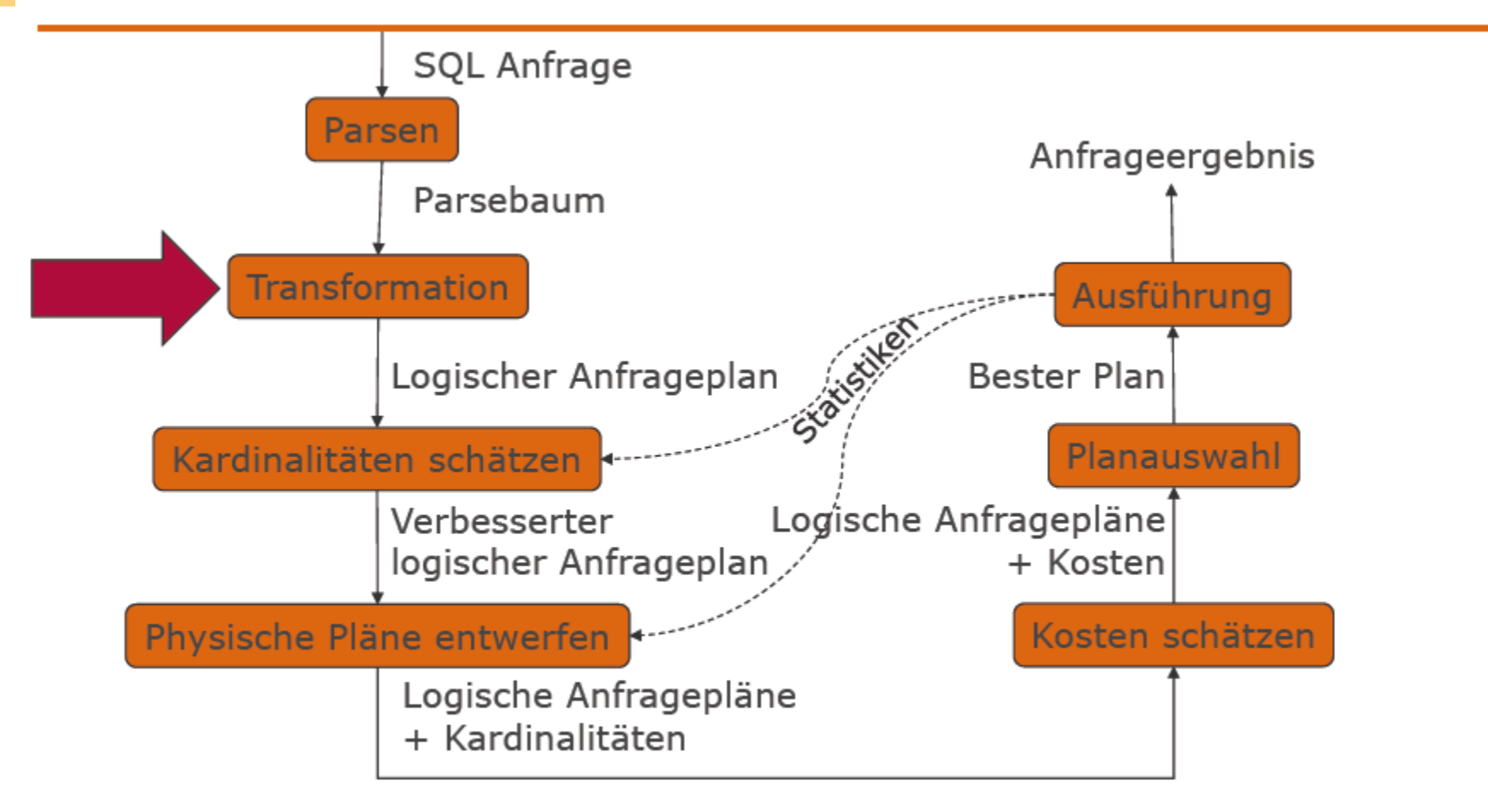

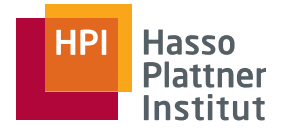

Anfragebearbeitung – Transformationsregeln

- Transformation der internen Darstellung
	- □ Ohne Semantik zu verändern
	- □ Zur effizienteren Ausführung
		- Insbesondere: Kleine Zwischenergebnisse
- Aquivalente Ausdrücke
	- □ Zwei Ausdrücke der relationalen Algebra heißen äquivalent, falls
		- Gleiche Operanden (= Relationen)
		- Stets gleiche Antwortrelation
		- $-$  Stets?

Stets = Für jede mögliche **Instanz der Datenbank** 

Leon Bornemann | Übung Datenbanksysteme II – Anfrageoptimierung I

21

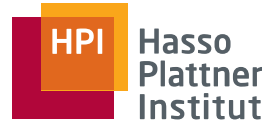

22

- $\rightarrow$  ist kommutativ und assoziativ  $R \times S = S \times R$ 
	- $\Box$  (R  $\times$  S)  $\times$  T = R  $\times$  (S  $\times$  T)
- $\blacksquare$   $\cup$  ist kommutativ und assoziativ
	- $R \cup S = S \cup R$
	- $\Box$ (R  $\cup$  S)  $\cup$  T = R  $\cup$  (S  $\cup$  T)
- $\blacksquare$  o ist kommutativ und assoziativ  $\Box R \cap S = S \cap R$

$$
\Box (R \cap S) \cap T = R \cap (S \cap T)
$$

- $\blacksquare$   $\bowtie$  ist kommutativ und assoziativ
	- $\n R \bowtie S = S \bowtie R$
	- $\Box (R \bowtie S) \bowtie T = R \bowtie (S \bowtie T)$

Gilt jeweils für Mengen und Multimengen

Ausdrücke können in beide Richtungen verwendet werden.

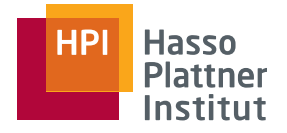

#### Weitere Regeln

#### Selektion

- $\sigma_{c1 \text{ AND } c2}(R) = \sigma_{c1}(\sigma_{c2}(R))$
- $\sigma_{c1 \text{ OR } c2}(R) = \sigma_{c1}(R) \cup \sigma_{c2}(R)$ □ Nicht bei Multimengen

$$
\blacksquare \sigma_{c1}(\sigma_{c2}(R)) = \sigma_{c2}(\sigma_{c1}(R))
$$

$$
\blacksquare \sigma_{c}(R \Phi S) \equiv (\sigma_{c}(R)) \Phi (\sigma_{c}(S))
$$

$$
\mathbf{u} \in \{0, 1\} = \{\alpha_{\mathsf{c}} \in \mathsf{R} \}
$$
\n
$$
\mathbf{u} \in \{0, 0\} \in \{0, 0\} \oplus \mathsf{S}
$$

$$
\Box \Phi \in \{\cup, \cap, -\,, \, \boxtimes\}
$$

 $\Box$  Falls sich c nur auf Attribute in R bezieht.

#### Projektion

 $\pi_L(R \bowtie S) = \pi_L(\pi_M(R) \bowtie \pi_N(S))$ 

$$
\pi_{L}(R \bowtie_{C} S) =
$$
  
\n
$$
\pi_{L}(\pi_{M}(R) \bowtie_{C} \pi_{N}(S))
$$
  
\n
$$
\pi_{L}(R \bowtie_{C} S) = (\pi_{M}(R) \bowtie_{C} \pi_{N}(S))
$$

 $\pi_{\mathfrak{l}}(R \times S) = \pi_{\mathfrak{l}}(\pi_{\mathsf{M}}(R) \times \pi_{\mathsf{N}}(S))$ 

$$
\blacksquare \pi_{L}(\sigma_{C}(R)) = \pi_{L}(\sigma_{C}(\pi_{M}(R)))
$$

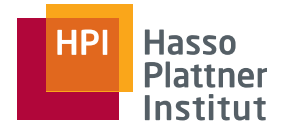

24

Anfragebearbeitung - Beispiel

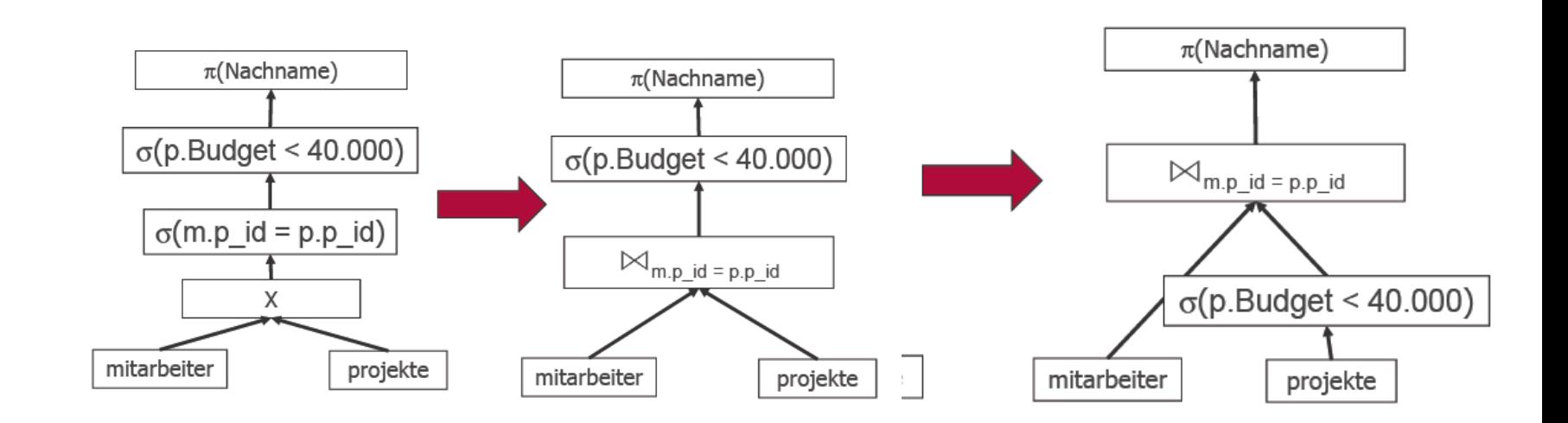

### Aufgabe 1: Algebraische Transformation

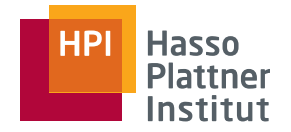

- 25
- Gegeben: R(a,b,c) und S(c,d,e)
- Gesucht: Kostengünstigste Anfragepläne für folgende Anfragen

d.h. möglichst kleine Zwischenergebnisse, also d.h. möglichst kleine Zwischenergebnisse, also Selektionen und Projektionen so früh wie möglich Selektionen und Projektionen so früh wie möglich

$$
a. \sigma_{b=3 \text{ }\Lambda e=4 \text{ }\Lambda c>10} (R \bowtie S) \rightarrow \sigma_{c>10 \text{ }\Lambda b=3} (R) \bowtie \sigma_{c>10 \text{ }\Lambda e=4} (S)
$$

b.  $\pi_{ad}$  (R  $\bowtie$  S)

$$
\rightarrow \pi_{a,d}\left(\pi_{a,c}\left(R\right)\bowtie\pi_{c,d}\left(S\right)\right)
$$

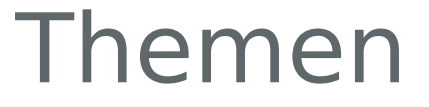

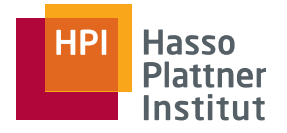

1.Nachbesprechung Hausaufgabe 3 2.Hybrid-Hashjoin 3.Postgresql Einführung 4.Algebraische Transformation 5.Kardinalitätsschätzung

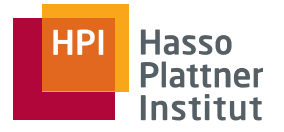

Kosten von Operationen - Zwischenergebnisse

- Wesentliches Kostenmerkmal: Anzahl der Tupel im Input □ Insbesondere: Passt die Relation in den Hauptspeicher? □ Selektion, Projektion, Sortierung, Join
- Output ist Input des nächsten Operators.
- Deshalb: Ein Kostenmodel schätzt u.a. für jede Operation die Anzahl der Ausgabetupel.
	- □ "Selektivität" in Bezug auf Inputgröße
	- $\Box$  #Ausgabetupel = #Eingabetupel x Selektivität
	- □ Auch "Selektivitätsfaktor" (selectivity factor, sf)

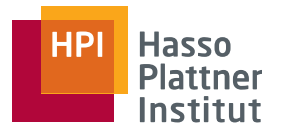

28

Kostenschätzung – Selektion

- Anzahl Tupel sinkt, Tupelgröße bleibt
- $\blacksquare$  S =  $\sigma_{A=c}(R)$

 $\Box T(S) = T(R)/V(R,A)$ 

- Reminder:  $V(R,A)$  = Anzahl der *distinct* Werte in Spalte A
- $-$  D.h. selectivity factor ist  $1/\mathsf{V}(\mathsf{R},\mathsf{A})$

n Annahme: Werte sind gleichverteilt

n Annahme: c ist einer dieser Werte

□ Bessere Abschätzung mittels Histogramme

$$
\blacksquare S = \sigma_{A < c}(R)
$$

 $\Box$  Erste Abschätzung: T(S) = T(R) /2

 $T(S) = T(R)/3$ □ Typischer:

$$
\blacksquare S = \sigma_{A \neq c}(R)
$$

 $\Box$  Erste Abschätzung: T(S) = T(R)

 $\Box$  Etwas genauer:  $T(S) = T(R) \cdot (V(R,A) - 1) / V(R,A)$ 

Bei Konjunktionen mehrerer Selektionsbedingungen: Multiplikation der Selektivitätsfaktoren

□ Annahme: Unabhängigkeit der Bedingungen

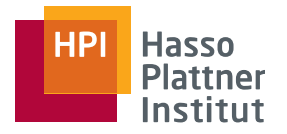

29

Kostenschätzung – Selektion mit Disjunktion

 $\blacksquare$  S =  $\sigma_{C1 \text{ OR } C2}(R)$ 

Idee 1: Summe der Ergebniskardinalitäten □ Annahme: Kein Tupel erfüllt beide Bedingungen  $\Box$  Problem:  $T(S) > T(R)$ 

Idee 2: MIN(T(R), Summe der Ergebniskardinalitäten]

Idee 3: Wahrscheinlichkeitstheorie

 $\Box$  Annahme: C1 und C2 sind unabhängig

 $\Box$  T(R) = n und T( $\sigma_{C1}(R)$ ) = m<sub>1</sub> und T( $\sigma_{C2}(R)$ ) = m<sub>2</sub>

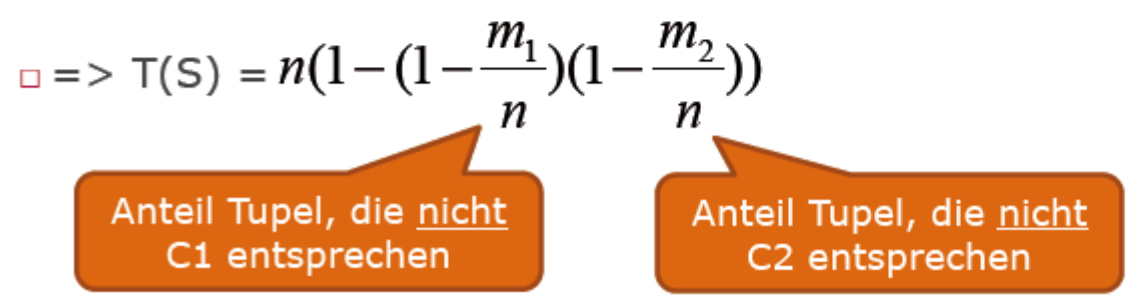

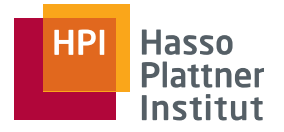

#### 30 **Einfacher:**

Sei T(R,X) die (geschätzte) Anzahl Tupel, die X erfüllen

 $\rightarrow$  T(S) = T(R,C1) + T(R,C2) – T(R,C1 AND C2)

 $\Box$  Problem:  $T(S) > T(R)$ 

Idee 2: MIN(T(R), Summe der Ergebnisk

Idee 3: Wahrscheinlichkeitstheorie

□ Annahme: C1 und C2 sind unabhäng

$$
\Box T(R) = n \text{ und } T(\sigma_{C1}(R)) = m_1 \text{ und } T(\sqrt{2}(R)) = m_2
$$

$$
= 7(S) = n(1 - (1 - \frac{m_1}{n})(1 - \frac{m_2}{n}))
$$
  
Anteil Tupel, die nicht  
C1 entsprechen  
C2 entsprechen

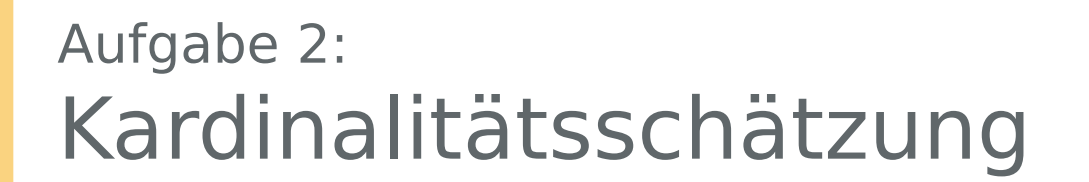

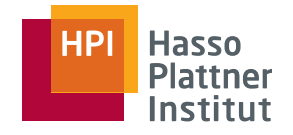

31

- Gegeben: R(a,b,c,d) und S(d,e)  $T(R)=100; V(R,a)=100; V(R,b)=10; V(R,c)=1; V(R,d)=50$  $T(S)=500; V(S,d)=30; V(S,e)=100$
- Gesucht: Geschätzte Ergebniskardinalität für folgende Anfragen

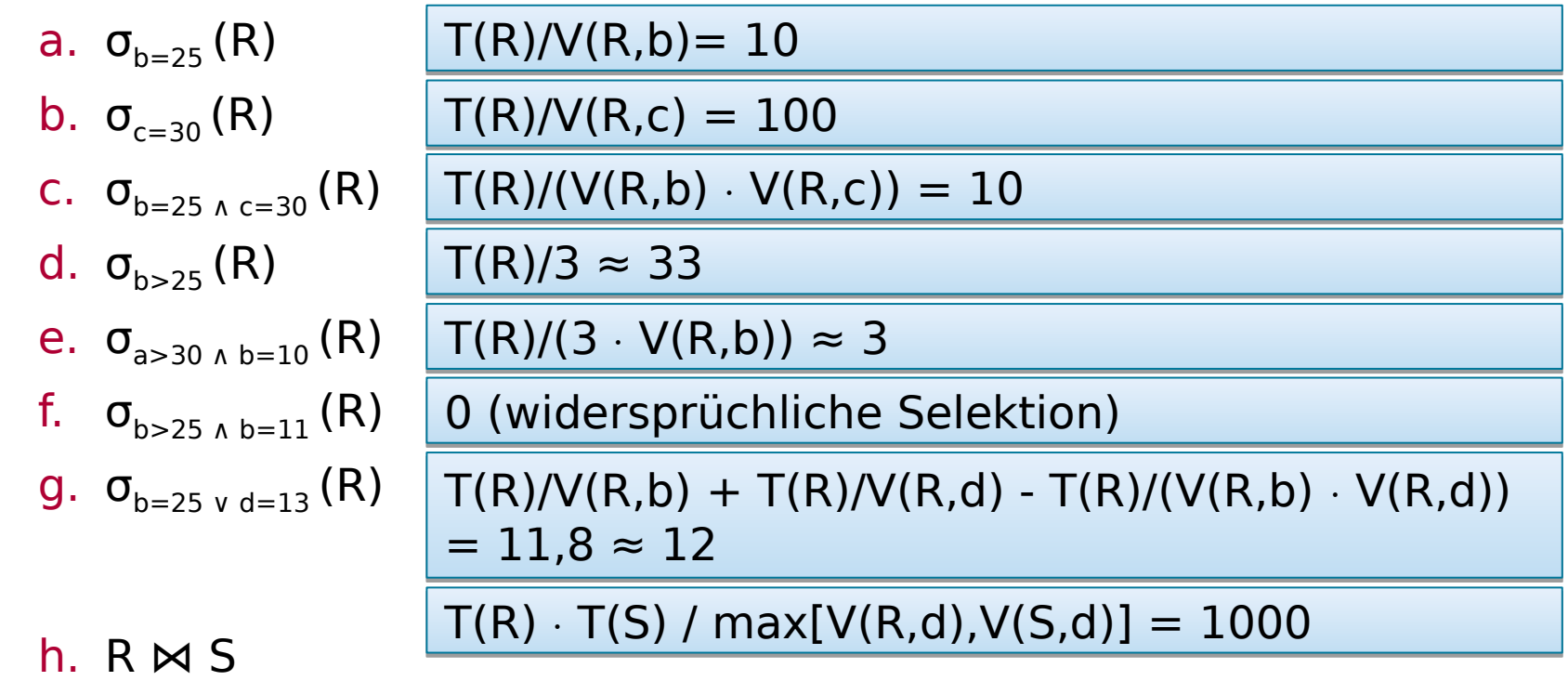